## **SparkFun LumiDrive LED Treiber**

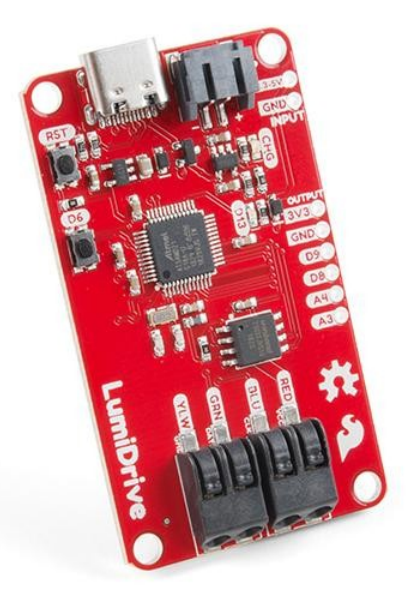

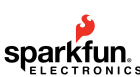

**Artikel-Nr.:** DEV-14779 **Hersteller:** SparkFun **Herkunftsland:** USA **Zolltarifnummer:** 85423900 **Gewicht:** 0.009 kg

Der LumiDrive LED-Treiber ist SparkFun's Vorstoß in alle Dinge, die Python auf Mikrocontrollern. Mit dem LumiDrive von SparkFun können Sie einen ganzen Strang von APA102s direkt vom Board aus steuern und personalisieren. Wir haben eine Reihe von analogen und digitalen Pins aus dem Mikrocontroller SAMD21G-AU herausgebrochen, um Ihre eigenen externen Taster, Schalter und andere Schnittstellen einzubinden, um mit Ihrem adressierbaren LED-Streifen zu interagieren.

Es fühlt sich an wie Arduino, aber ohne die Notwendigkeit, Code hochzuladen und zu kompilieren. Da sich das LumiDrive wie ein USB-Laufwerk an Ihrem Computer öffnet, wenn Sie es einstecken, und der Code, den Sie schreiben, direkt im Laufwerk lebt, fühlt es sich sehr ähnlich wie ein Arduino-Gerät an. Die Tatsache, dass Sie keinen Code hochladen und kompilieren müssen, macht es zu einem großartigen Übergangs-LED-Treiber von Ihrem traditionellen Arduino!

Der SparkFun LumiDrive ist mit einem USB-C-Anschluss ausgestattet, der bis zu 1,5 Ampere von einem 3.1 USB-Port liefern kann, einem LiPo-Anschluss und einem Ladestromkreis für tragbare Stromversorgung sowie zwei Poke-Home-Anschlüssen, die es Ihnen ermöglichen, Drähte ohne Löten anzuschließen.

## **Dokumente:**

- [Anleitung für den Einstieg in das SparkFun LumiDrive](https://learn.sparkfun.com/tutorials/lumidrive-hookup-guide)
- **[Schaltplan](https://cdn.sparkfun.com/assets/a/b/e/2/a/LumiDrive.pdf)**
- [Eagle-Dateien](https://cdn.sparkfun.com/assets/8/2/4/e/6/LumiDrive.zip)
- [Anschlussanleitung](https://learn.sparkfun.com/tutorials/lumidrive-hookup-guide)
- [Alles über LEDs](https://www.sparkfun.com/leds)
- [Volles Weiß und Funktionen Stromverbrauchsstatistiken](https://cdn.sparkfun.com/assets/e/d/2/2/1/LumiDrive_Stats_-_Sheet1.pdf)  $\bullet$
- **[MicroPython](https://micropython.org/)**  $\bullet$
- [Schaltkreis Python](https://learn.adafruit.com/welcome-to-circuitpython/what-is-circuitpython)
- **[Github](https://github.com/sparkfun/LumiDrive)**

## **Weitere Bilder:**

Tous les noms et signes énumérés ici sont la propriété du fabricant respectif. Sous réserve de fautes d'impression, de modifications et d'erreurs.

## **Datenblatt**

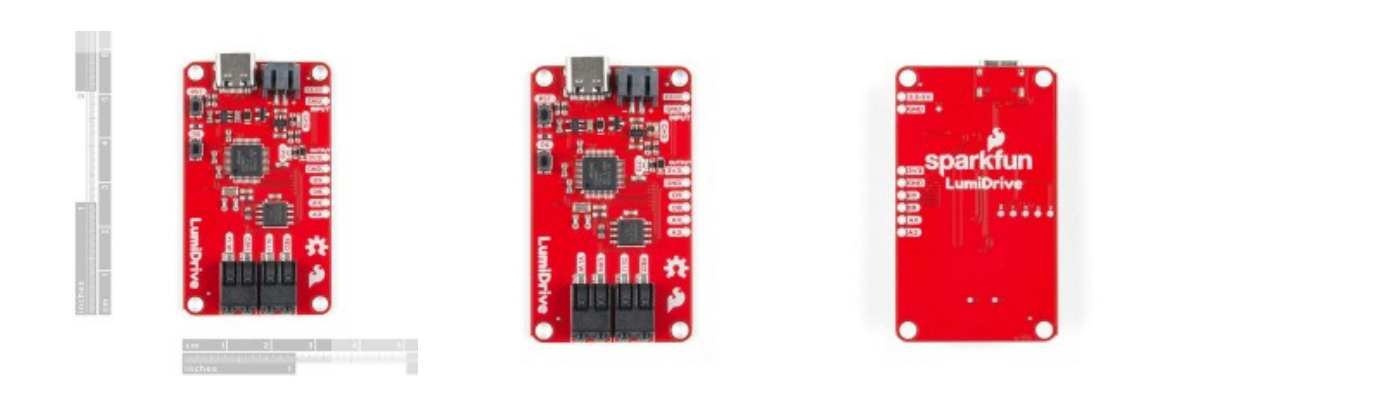